## **Payment Screen shots**

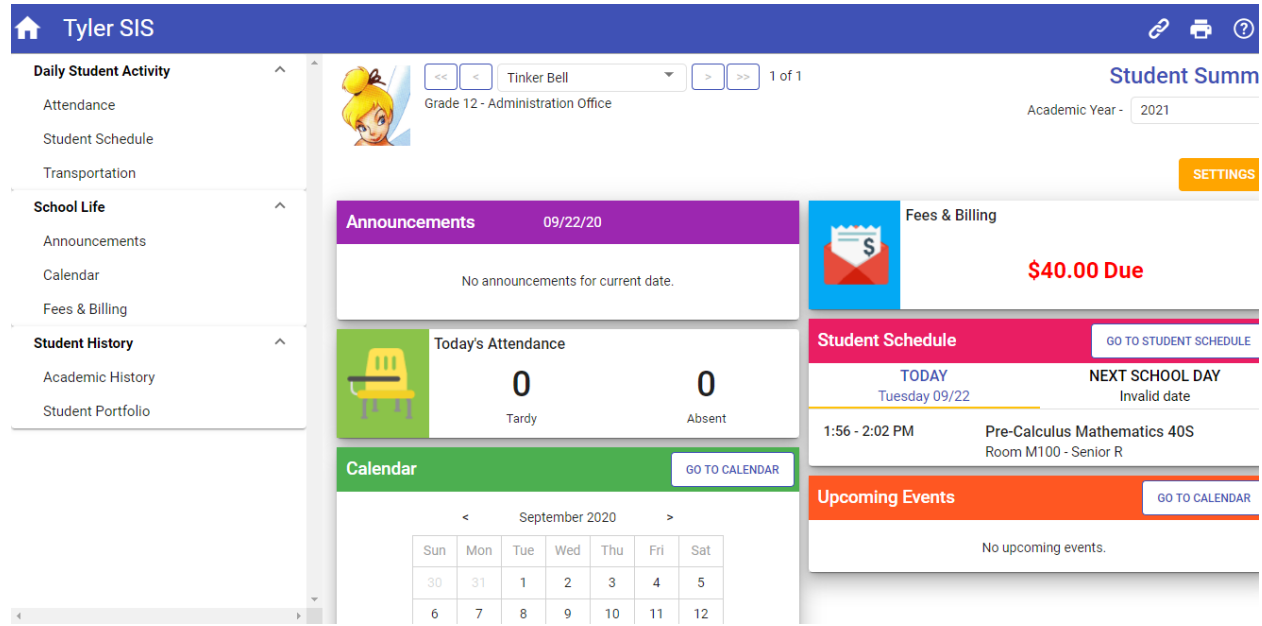

**Click on the Fees & Billing**  $\leftarrow$  $\begin{picture}(160,15) \put(0,0){\vector(1,0){10}} \put(15,0){\vector(1,0){10}} \put(15,0){\vector(1,0){10}} \put(15,0){\vector(1,0){10}} \put(15,0){\vector(1,0){10}} \put(15,0){\vector(1,0){10}} \put(15,0){\vector(1,0){10}} \put(15,0){\vector(1,0){10}} \put(15,0){\vector(1,0){10}} \put(15,0){\vector(1,0){10}} \put(15,0){\vector(1,0){10}} \put(15,0){\vector($ ₳ Tyler SIS  $\mathscr{O}$   $\blacksquare$   $\heartsuit$  0 **Daily Student Activity**  $\blacktriangleright$   $\blacktriangleright$   $\blacktriangleright$  1 of 1 **Student Summar** Attendance Grade 12 - Administration Office Academic Year - 2021 Student Schedule Transportation School Life ees & Billing Annou Fees & Billing **GO TO FEES & BILLING** Announcements \$40.00 Due Code **Description Balance** Calendar Fees & Billing **BBF** Balance Brought Forward 40.00 Due GO TO STUDENT SCHEDULE dule **Student History** Total \$40.00 Due **PAQC NEXT SCHOOL DAY** Academic History **CLOSE** ay 09/22 Invalid date Student Portfolio  $1:56 - 2:02$  PM Pre-Calculus Mathematics 40S<br>Room M100 - Senior R **GO TO CALENDAR Upcoming Events GO TO CALENDAR** 

**Click on Go to Fees & Billing, > to expand more detail.** 

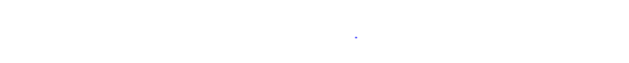

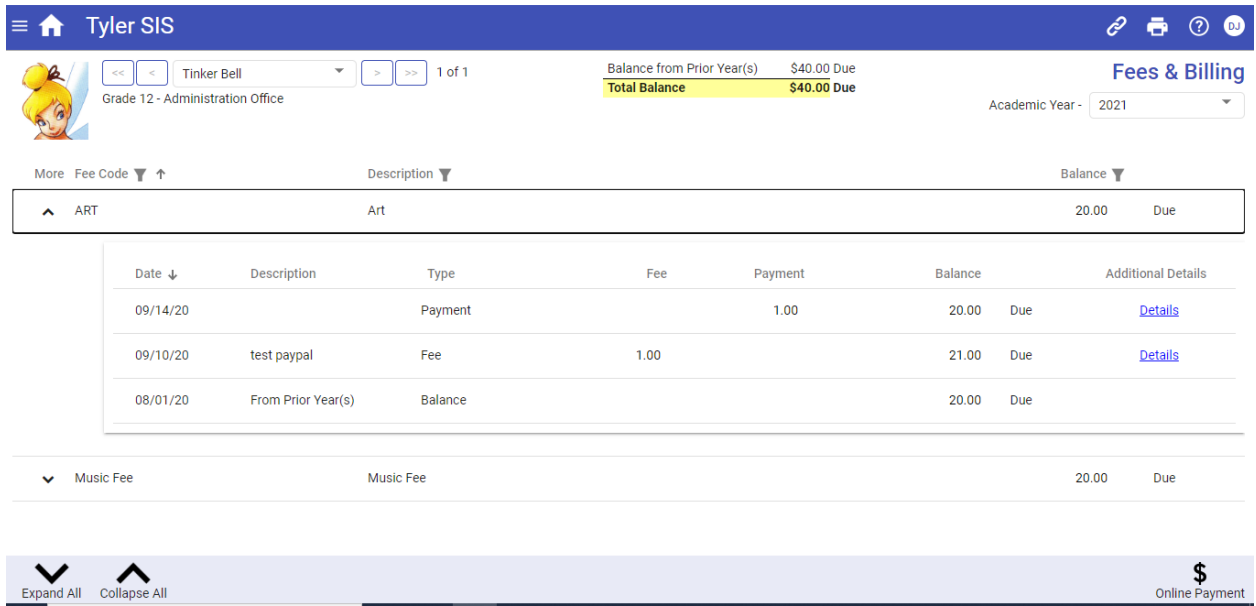

## **Click on Online Payment**

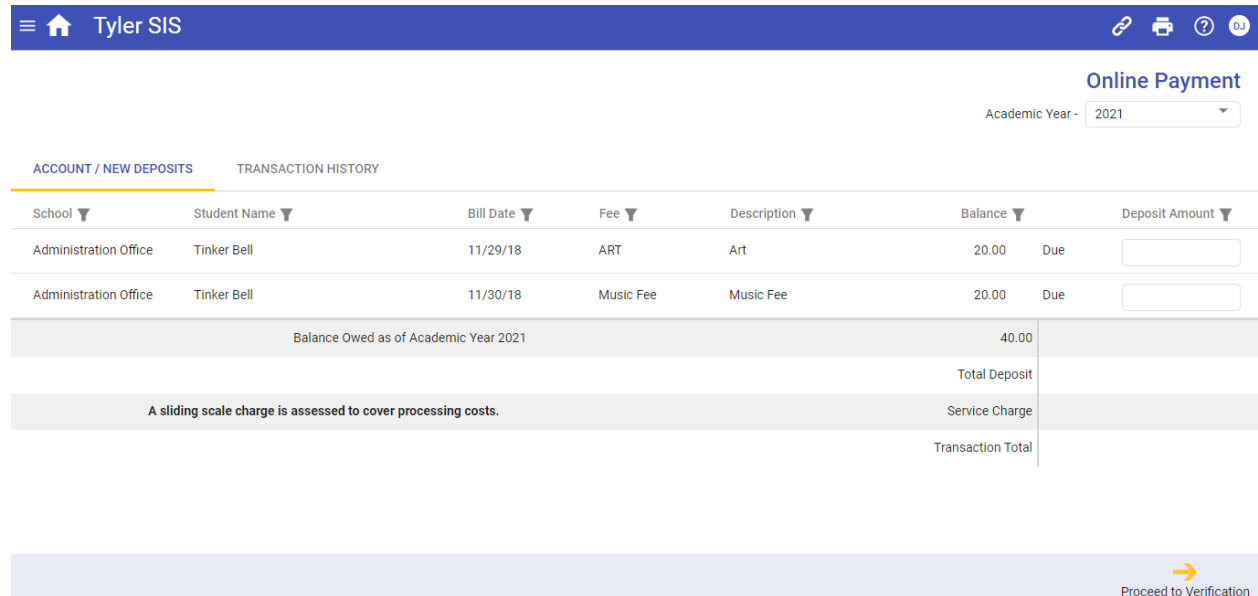

**Fill in deposit amount to pay against each invoice and Click on Proceed to Verification.**

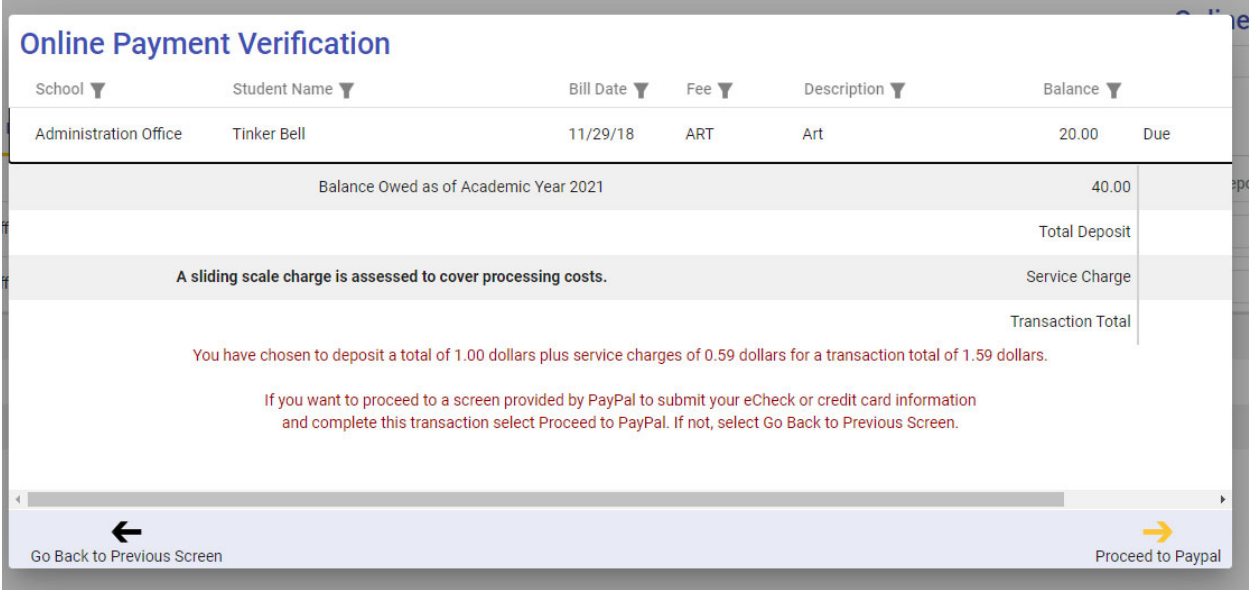

**Click Proceed to PayPal.**

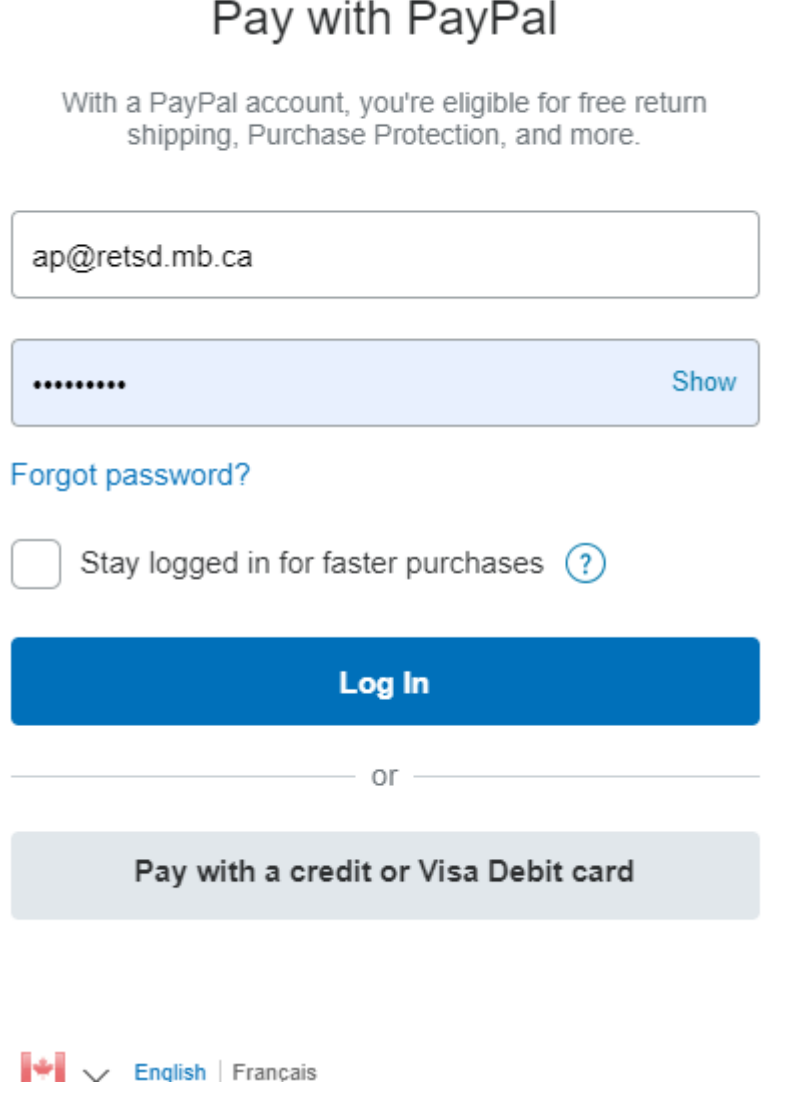